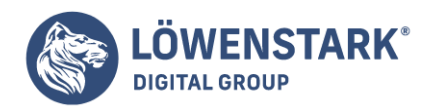

# **Hreflang-attribut**

#### Stand: 13.10.2022

**International ausgerichtete Websites möchten Nutzer auf der ganzen Welt ansprechen. Viele wählen dafür die englische Sprache, da sie die meisten verstehen. Eine andere Möglichkeit besteht darin, den Content der Internetpräsenz in verschiedenen Sprachen anzubieten. Dadurch fühlen sich die User noch mehr angesprochen und Sprachbarrieren werden verhindert. Damit die Suchmaschinen erkennen, dass es die Website in mehreren Sprachen gibt, müssen Webmaster sie entsprechend kennzeichnen. Dazu eignet sich das Hreflang-Attribut.**

#### Definition

Mit dem Hreflang-Attribut richten Webmaster die Sprache der Website ein, in der die Inhalte erscheinen, wenn sie von einem Browser aus aufgerufen werden. Es trägt dazu bei, dass jeder Nutzer die Website in der **Sprache** vorfindet, die er **bevorzugt**.

Gleichzeitig signalisieren sie dem Algorithmus der Suchmaschinen, dass der gleiche Inhalt in **mehreren Sprachen verfügbar** ist. So fasst er den Umstand nicht als **[Duplicate Content](https://www.loewenstark.com/wissen/duplicate-content/)** auf, der sich negativ auf das Ranking auswirkt. Google führte das Attribut im Jahr 2012 ein.

# Vorteile mehrsprachiger Websites für die SEO

Im ersten Moment stellt sich bei manchen Unternehmen sicher die Frage nach dem Sinn der verschiedenen Sprachversionen. Besonders, wenn ihre Kunden **vorrangig aus einer Sprachregion** kommen. Dabei ergeben sich für Websites und Onlineshops **mehrere Vorteile**, wenn sie ihre Inhalte übersetzen.

- Werden die Nutzer in ihrer bevorzugten Sprache empfangen, fühlen sie sich **viel eher einbezogen** und die Motivation, mit der Seite zu interagieren, steigt. Dementsprechend ist die **Absprungrate** vergleichsweise **gering**.
- Durch die bessere Verständlichkeit erhöht sich die Chance, dass sie sich genau auf der Internetpräsenz umschauen und dadurch eine **höhere Verweildauer**
- Selbst in der **DACH-Region** gibt es kleine **sprachliche Unterschiede**. Wenn Unternehmen auf sie eingehen, bleiben sie den Usern **positiv** im Gedächtnis.

### Verwendung des Hreflang-Attributs

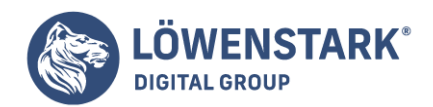

Websitebetreiber sollten immer dann ein Hreflang-Attribut einsetzen, wenn sie Inhalte in verschiedenen Sprachen anbieten. Das muss sich **nicht nur** auf **die verwendeten Texte** in den Beiträgen beziehen: Übersetzen sie Navigationselemente oder den [Footer-](https://www.loewenstark.com/wissen/footer/) sowie [Head](https://www.loewenstark.com/wissen/head/)-Bereich in andere Sprachen, ist die Verwendung ebenfalls angebracht.

Ein weiterer Fall sind Internetpräsenzen, die bei der Sprache des Inhalts **geringfügige regionale Abweichungen** aufweisen. Das kann zum Beispiel bei deutschsprachigen Inhalten in Österreich oder der Schweiz der Fall sein oder bei englischsprachigen Inhalten für Australien. Darüber hinaus sollte es bei Websites implementiert werden, die **vollständig** in eine **andere Sprache** übersetzt sind, bei denen also ein Pendant in einer weiteren Sprache existiert.

Trotz der Verwendung ist es **nicht gewährleistet**, dass das Hreflang-Attribut für eine **hohe internationale Platzierung** in den SERPs sorgt. Rankt eine Seite mit einem bestimmten Keyword in einem Land besonders gut, heißt das nicht, dass es in einem anderen gleichsprachigen Land genauso der Fall ist.

### Das Hreflang-Attribut auf einer Website einfügen

Webmaster können das Hreflang-Attribut an **drei unterschiedlichen Stellen** einfügen. Dadurch bekommen sie die Möglichkeit, Google auf mehrere Weisen mitzuteilen, dass es eine anderssprachige Version der Seite gibt.

Im **Header** des HTML-Dokuments würde folgender HTML-Link hinzugefügt werden:

<link rel="alternate" href="https://www.beispielseite.de" hreflang="de" />

In dem oben genannten Beispiel wird das Attribut Deutsch als Sprache verifiziert. Somit weiß die Suchmaschine, dass es sich um die deutschsprachige Variante handelt. Genauso könnte durch das Hreflang-Attribut jede weitere Sprache zugewiesen werden.

Zusätzlich zur sprachlichen Version können Webmaster die **Region** angeben, für die die Version gedacht ist. Das ist gerade dann hilfreich, wenn es **sprachliche Unterschiede** gibt, wie bei amerikanischem Englisch und britischem Englisch. Dort wirkt es sich nicht nur auf die Wortwahl, sondern ebenso auf die Schreibung aus, allerdings nur bei einem Teil des Inhalts. Möchten sie nun das Hreflang-Attribut für die amerikanische Variante festlegen, definieren sie es als:

<link rel="alternate" href="https://www.beispielseite.com/us/" hreflang="en-us"  $/$ 

Eine weitere Möglichkeit ist das Hinzufügen des Hreflang-Attributs im **Http-Header**. Das ist insbesondere dann vorteilhaft, wenn Dateien als PDF vorhanden sind. Für die deutsche Version sieht es wie folgt aus:

<https://www.beispielseite.de />; rel="alternate"; hreflang="de"

Bei mehreren Sprachen werden die Werte der Links durch Kommata getrennt.

**Löwenstark Digital Group GmbH Geschäftsführung:** Hartmut Deiwick • Gerichtsstand: AG Braunschweig • Registernummer: HRB 205088 • Ust-IdNr.: DE 250 332 694 • St.-NR.: 14/201/16808 **Bankverbindung:** Volksbank Braunschweig • IBAN: DE61 2699 1066 185 2167 000 • BIC: GENODEF1WOB

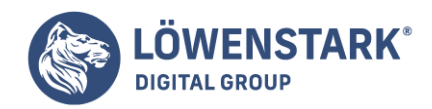

Als dritte Version bietet es sich an, die verschiedenen Informationen zu unterschiedlichen Sprachen direkt in einer **[XML-Sitemap](https://www.loewenstark.com/wissen/sitemap/)** zu integrieren und sie bei Google einzureichen. Hier liegen alle Informationen **gebündelt** vor.

Grundsätzlich gilt, dass bei mehreren Sprachversionen einer URL **alle untereinander auf die übrigen** Versionen **verweisen** sollten. Das heißt, eine englischsprachige sollte auf die deutsche referieren und umgekehrt. Die Werte des Hreflang-Attributs werden im Format ISO-639-1 festgelegt. Eine Übersicht aller Länderkürzel findet sich beispielsweise [hier.](https://en.wikipedia.org/wiki/List_of_ISO_639-1_codes)

Darüber hinaus sollte der Vollständigkeit halber **jede Variante auf sich selbst hinweisen**. Das heißt, in dem Beispiel hat die deutschsprachige Version neben dem Hreflang-Attribut zur englischen Seite auch das zur deutschen.

```
<link rel="alternate" href="https://beispielseite.com/uk/" hreflang="en" />
```
<link rel="alternate" href="https://beispielseite.de/" hreflang="de" />

Für alle **nicht gesondert ausgewiesenen** Sprachversionen definieren Administratoren eine Standardseite, die mit dem Hreflang-Attribut "x-default" beschrieben wird.

```
<link rel="alternate" href="https://beispielseite.de/" hreflang="x-default" />
```
### Sonderfall: Hreflang-Attribut in Verbindung mit dem Canonical Tag

Das **Canonical Tag** rel="canonical" wird dazu genutzt, um die **Originalseite** einer Internetpräsenz auszuzeichnen. Damit vermeiden Websitebetreiber, versehentlich Duplicate Content zu produzieren, wenn sie die **gleichen Inhalte auf mehreren URLs** führen. Kommen auf den gleichen Seiten, die auf eine kanonische URL verweisen, noch Hreflang-Attribute hinzu, erkennt der Algorithmus nicht mehr, wohin verwiesen wird. Daher sollten **Hreflang-Attribute nur auf den Originalseiten** verwendet werden oder sie referenzieren.

### Mit dem Hreflang-Attribut Snippets korrekt darstellen

Auch für die **Snippets**, die in den Suchmaschinenergebnissen bei Google angezeigt werden, ist das Hreflang-Attribut von Vorteil. Durch die Sprachversion kann der Algorithmus bei einer Suche dem User sofort das passende Snippet **in der richtigen Sprache** als Ergebnis präsentieren. Webmaster sollten dabei darauf achten, dass die richtige **[Top-Level-Domain](https://www.loewenstark.com/wissen/top-level-domain/)** angezeigt wird.

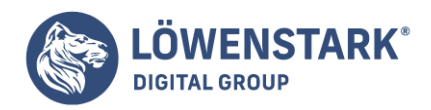

## Mögliche Fehlerquellen im Umgang mit dem Hreflang-Attribut

Das Attribut hilft Webmastern dabei, die **Nutzererfahrung** der Seitenbesucher zu **verbessern**. Beim Einbau in den HTML-Code oder die XML-Sitemap sollten sie jedoch präzise vorgehen. Dadurch, dass die verschiedenen Versionen auf sich und die anderen verweisen, können sich schnell Fehler einschleichen:

- **Eine Sprache wurde in der Hreflang-Tag-Gruppe vergessen**: Wichtig ist, dass alle Versionen im Code aufgeführt werden und sie immer auf alle anderen verweisen. Daher sollten Administratoren jederzeit einen Überblick über alle Sprachversionen haben.
- **Tippfehler in der URL**: Hinterlegen Webmaster eine fehlerhafte URL, erkennt der Algorithmus nicht, auf welche Seite referenziert wird. In diesem Fall wird die Referenzkette nicht eingehalten.
- **Der Hreflang-Tag zur eigenen Sprachversion fehlt:** Neben den anderen Varianten muss jede Sprachausgabe auch auf sich selbst verweisen.
- **Das Kürzel für die Sprachkennzeichnung ist falsch:** Administratoren sollten nach der Eingabe des Hreflang-Attributs kontrollieren, ob der richtige Ländercode gewählt wurde.

Profitieren Sie von unserer Expertise als [SEO-Agentur](https://www.loewenstark.com/performance-marketing/suchmaschinenoptimierung/) und starten Sie mit uns durch!